## **Calculating Acceleration**

## **Guided Practice (no direction changes)**

Solving for initial velocity

A plane accelerates to 175 m/s [E] under an acceleration of 15 m/s<sup>2</sup> [E] in 10 seconds. Calculate the initial velocity of the plane.

**\*Reread question and list known/wanted quantities\***

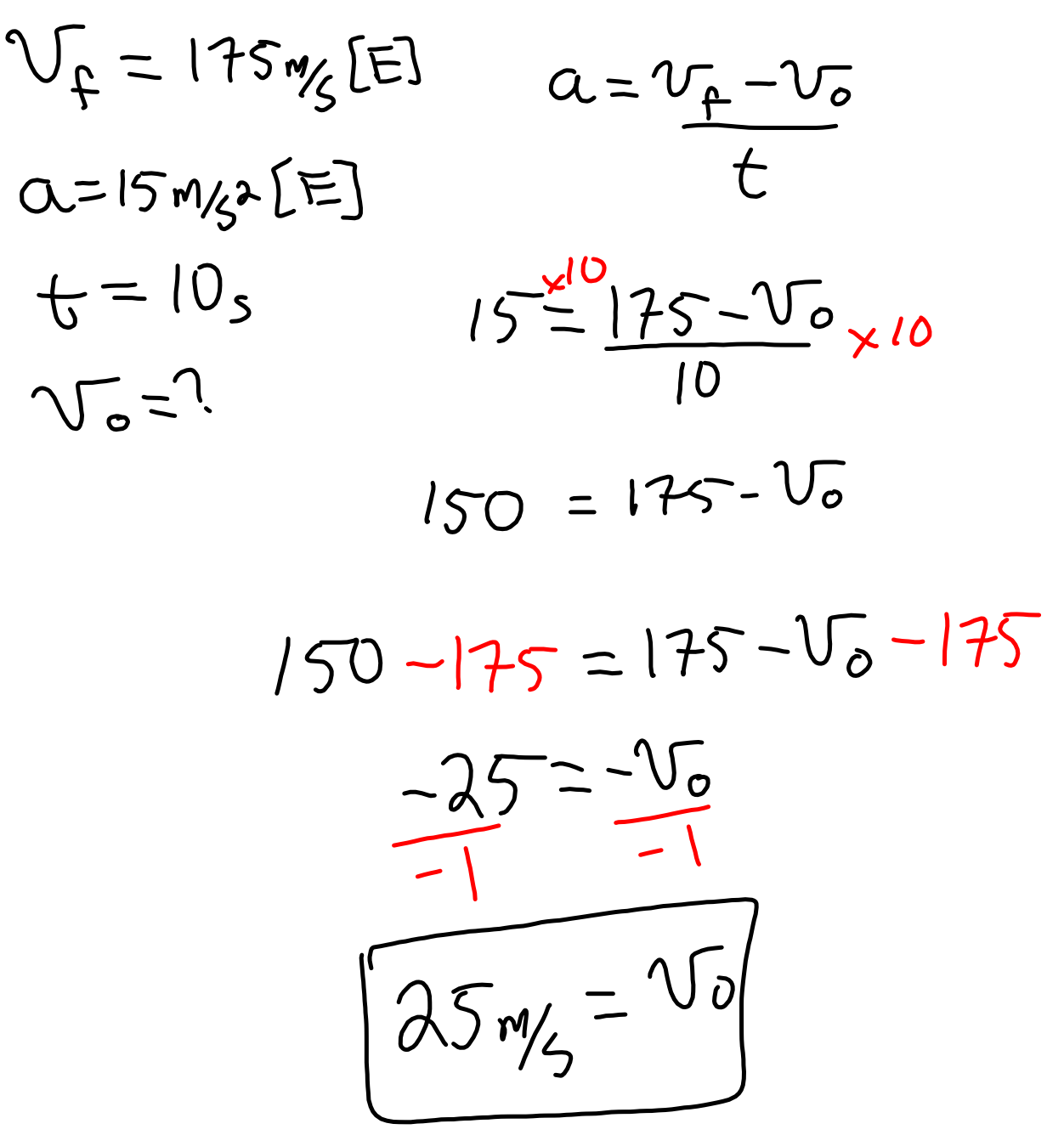

## **Calculating Acceleration**

## **Guided Practice (no direction changes)**

Solving for time - weakest student performance on this type

Calculate how long it would take a person to accelerate from rest to 22 m/s [E] averaging an acceleration of 1.8 m/s $^{\rm 2}$  [E].

**\*Reread question and list known/wanted quantities\***

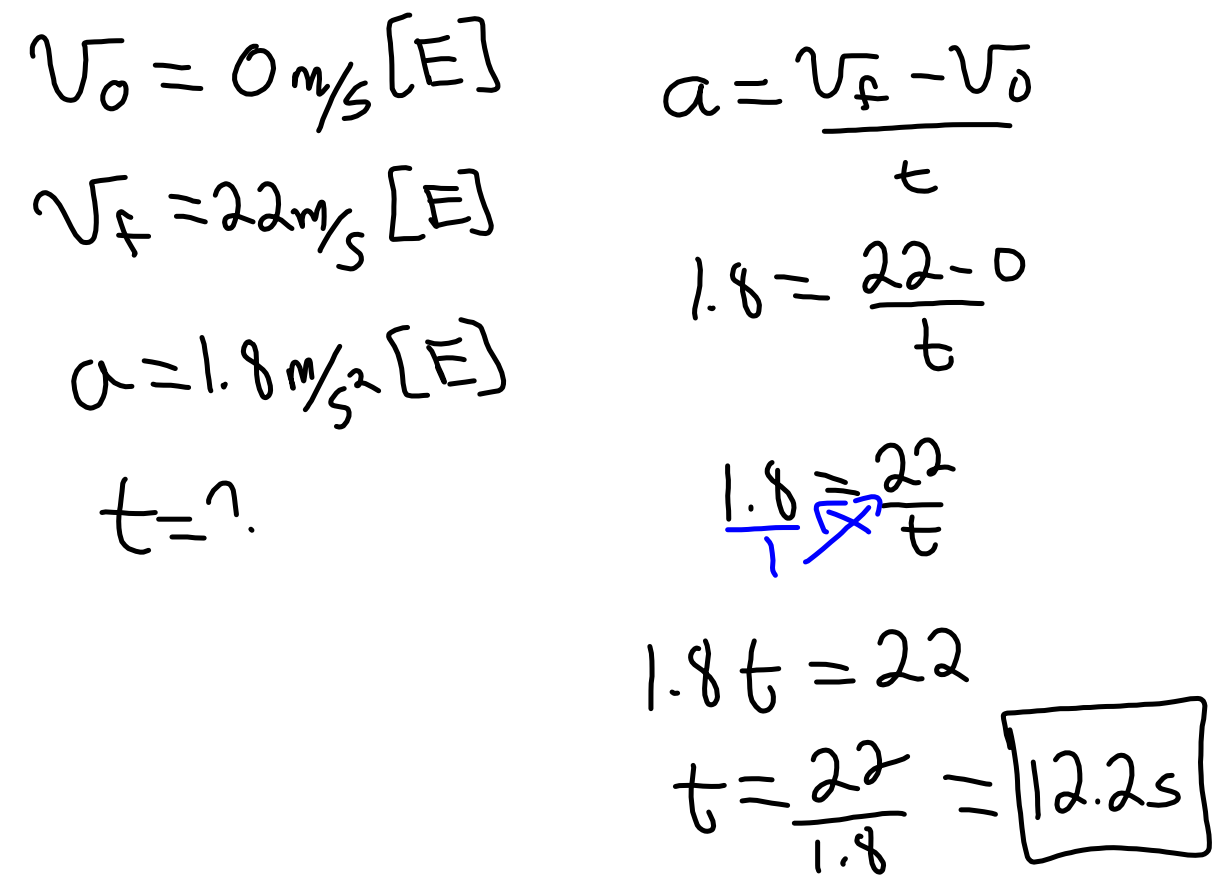

Problem set Pg 6.

moving-man\_all.jar